### CONTENTS IN DETAIL

#### PREFACE

who Is This Book For? 1 What Version of Zope Does It Cover? 1 How to Use This Book 2 and 2 and 2 and 2 and 2 and 2 and 2 and 2 and 2 and 2 and 2 and 2 and 2 and 2 and 2 and 2 and 2 and 2 and 2 and 2 and 2 and 2 and 2 and 2 and 2 and 2 and 2 and 2 and 2 and 2 and 2 and 2 and 2 and 2 a *Zope* Beginners with HTML Knowledge **2 2** *Zope* Beginners with Both HTML and Python Knowledge *2* Advanced *Zope* Users with No Prior Knowledge of Python *2* Advanced *Zope* Users With Prior Knowledge of Python **2** 2 Where Did Zope Come From? 2 About the Authors 3

 $\mathbf{r}$ 

### 1

#### ZOPE FUNDAMENTALS

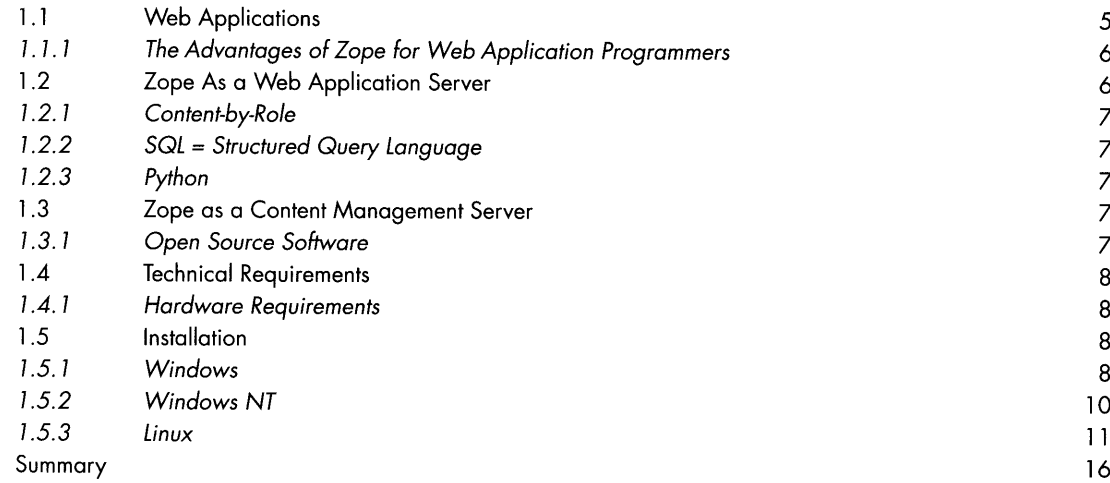

## 2

### QUICKSTART

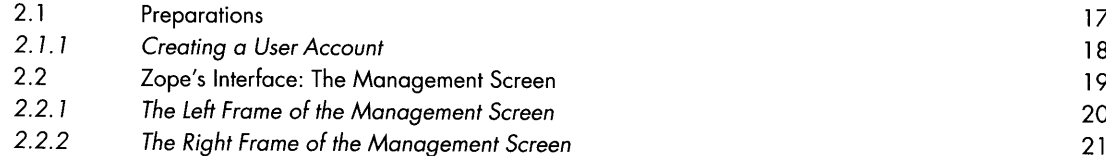

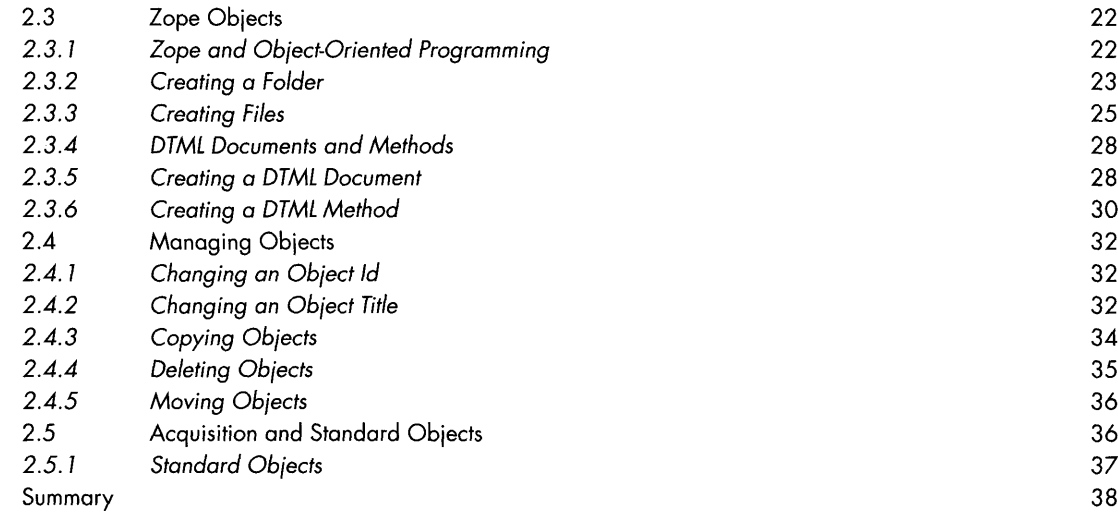

### 3

### NAVIGATING ZOPE

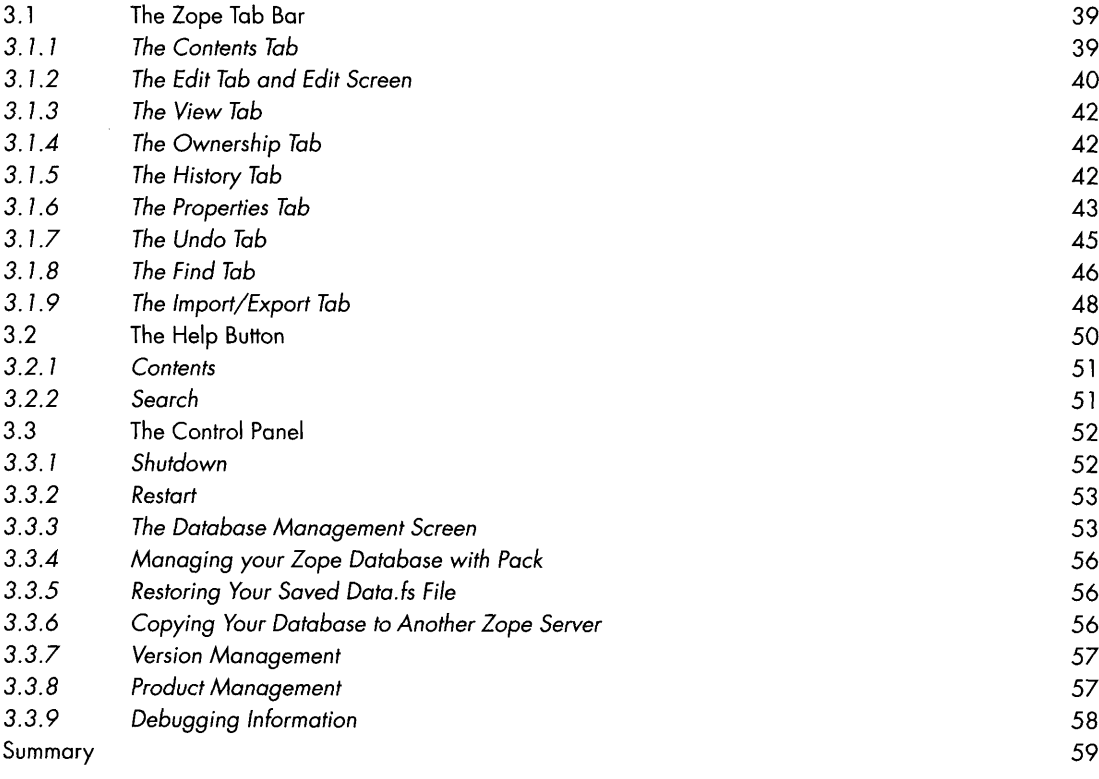

### 4 DTML

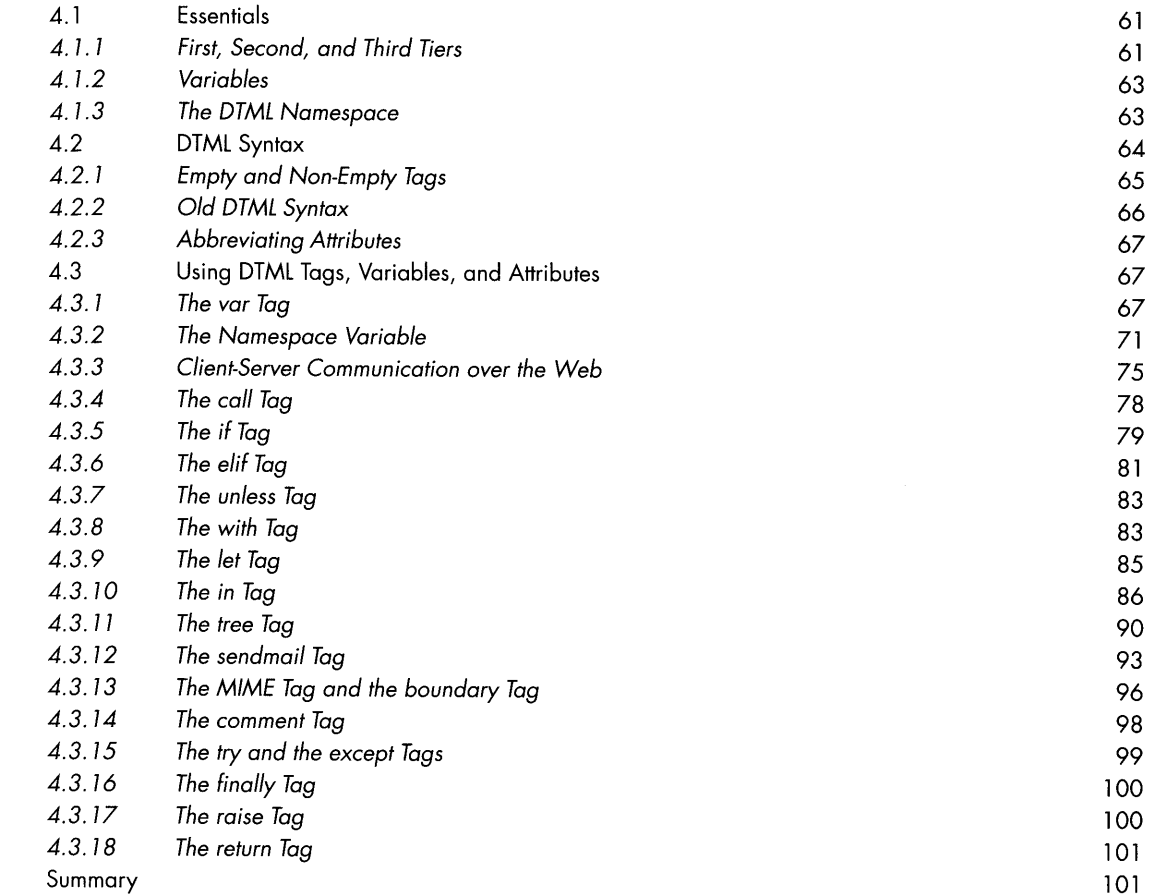

### 5

#### WORKING WITH ZOPE VERSIONS

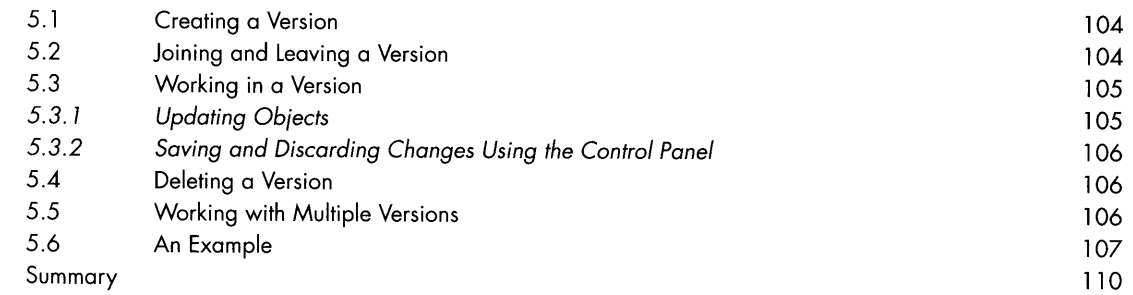

#### USERS, ROLES, AND SECURITY

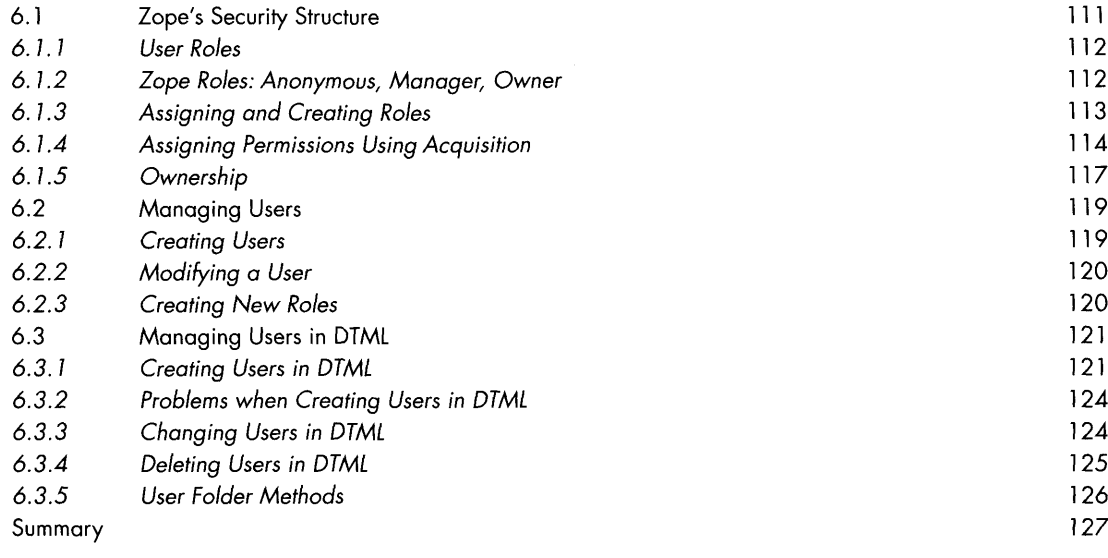

### 7

#### LOCAL ROLES AND PERMISSIONS

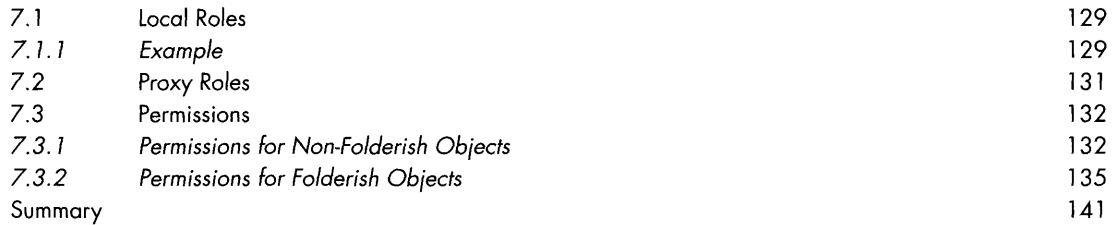

### 8

#### SOME METHODS FOR THE ROLE. PY AND USER.PY MODULES

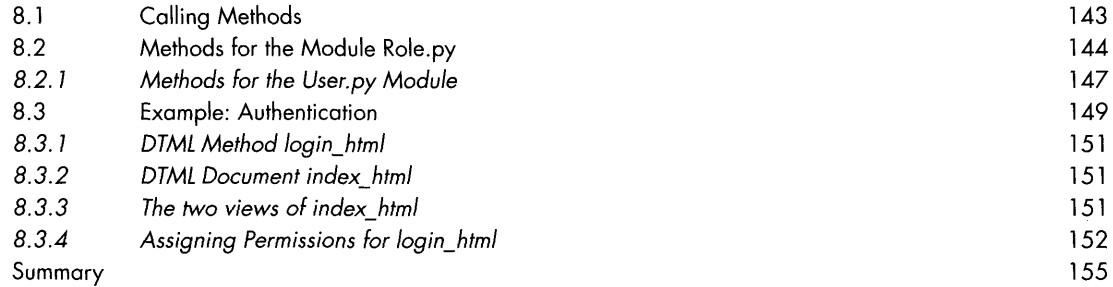

#### ZCLASSES

9

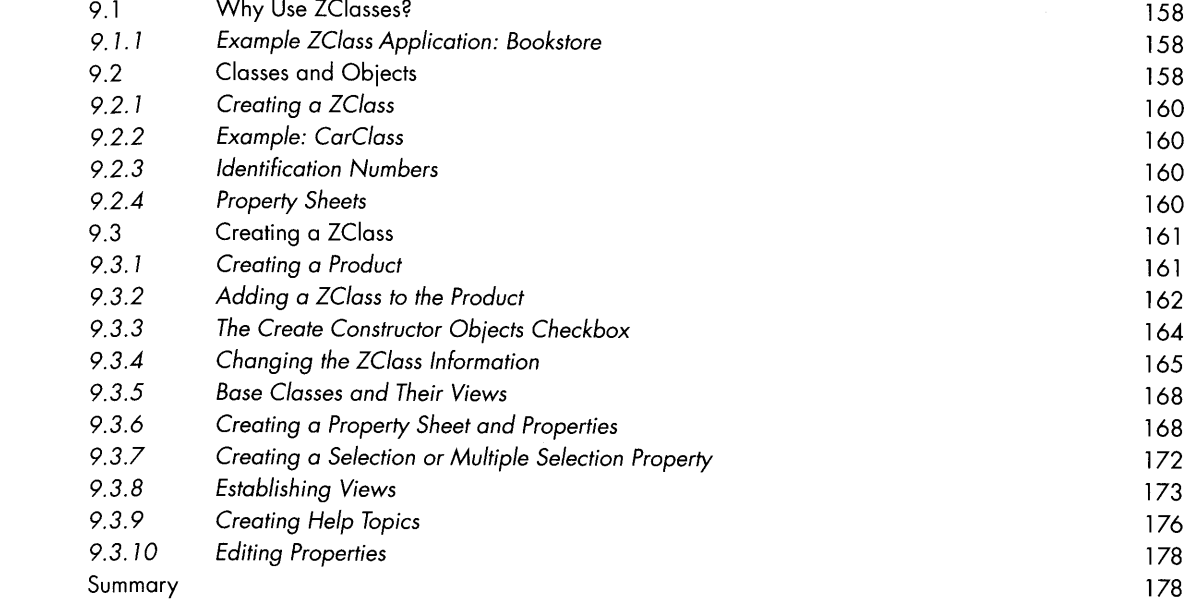

### 10

#### WORKING WITH THE ZCLASS

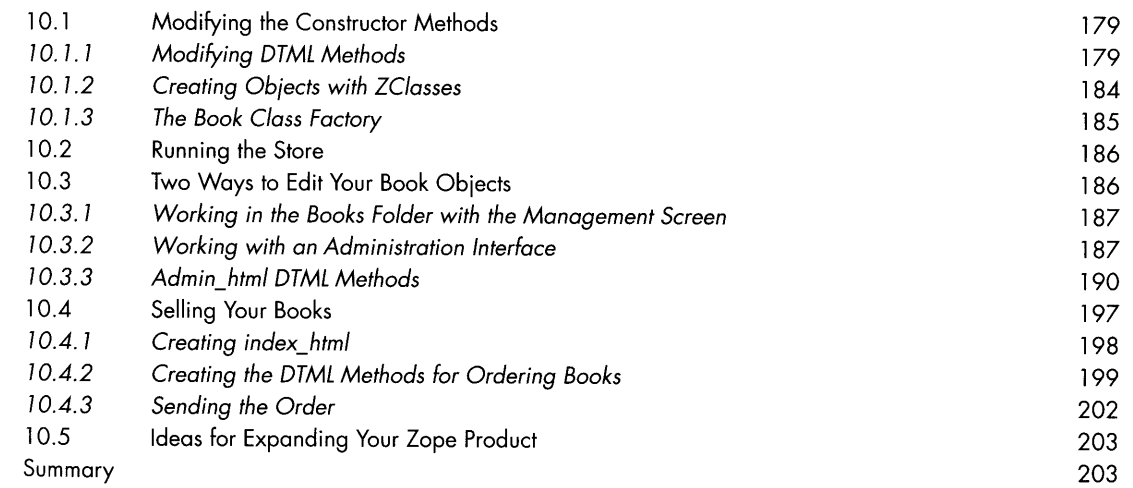

### 11

### THE ZCATALOC

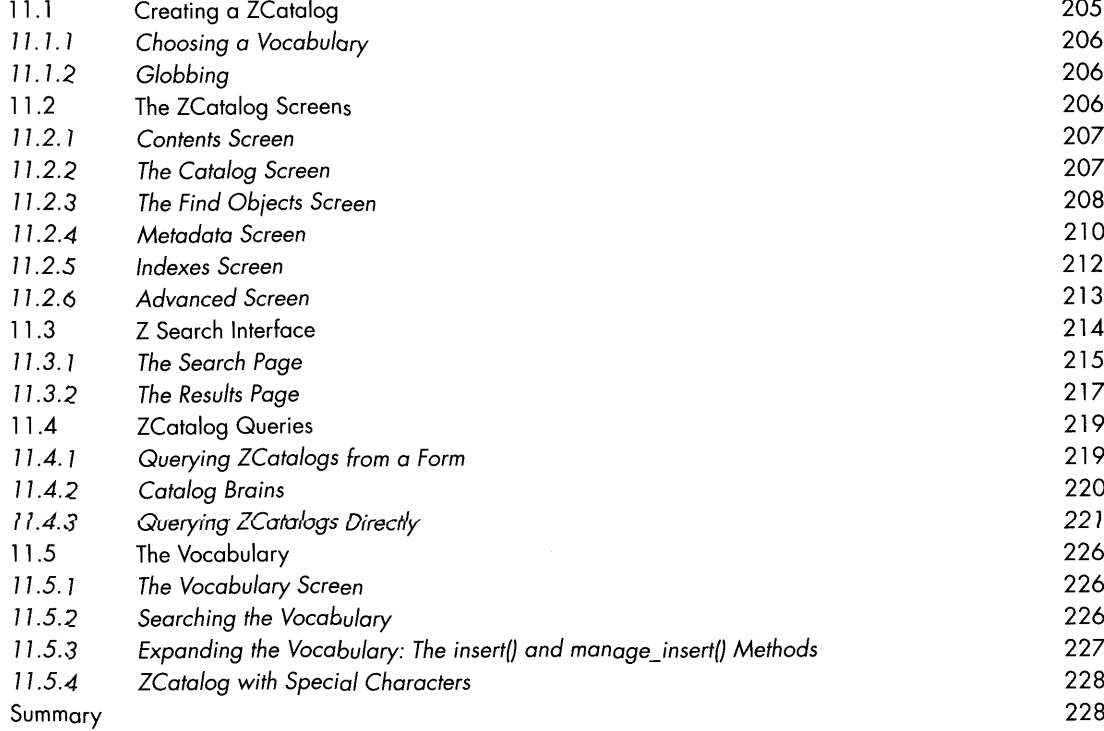

### 12

### ZOPE AND MYSQL

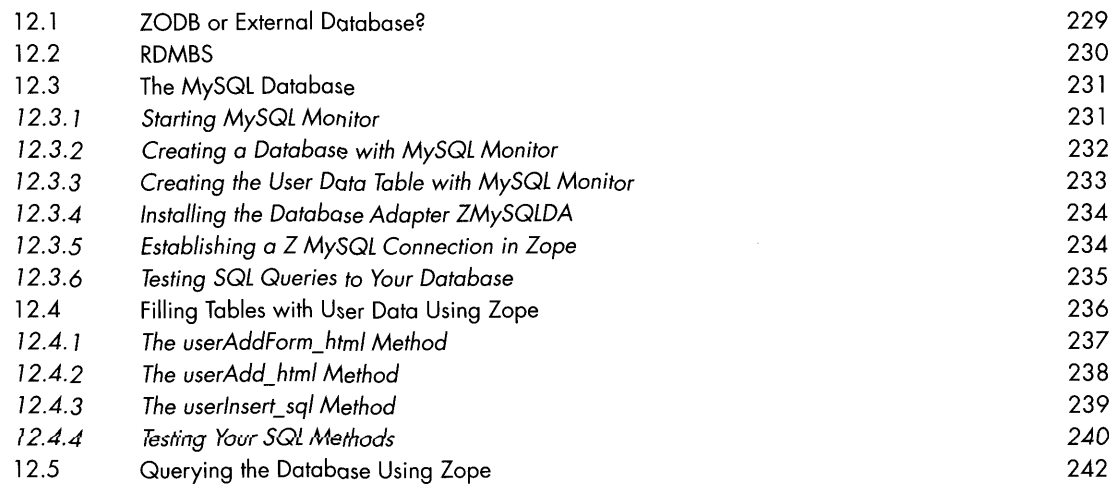

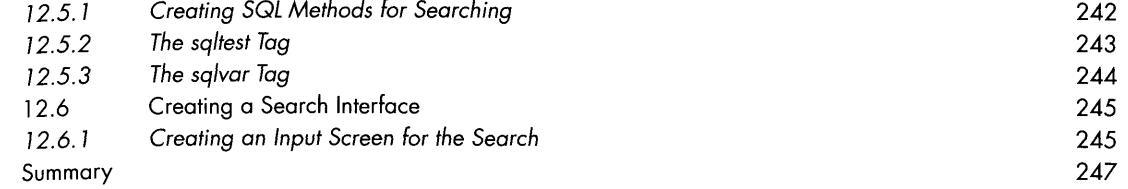

### 13

#### PROGRAMMING ZOPE: PYTHON IN A JIFF

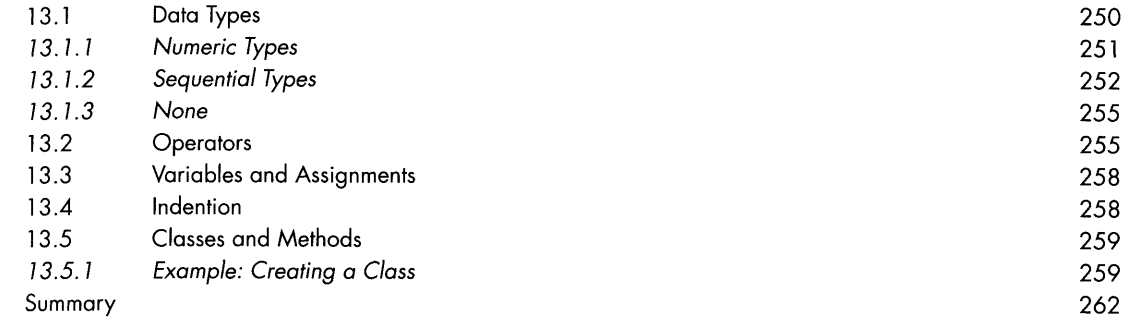

### 14

#### SCRIPTING ZOPE WITH PYTHON

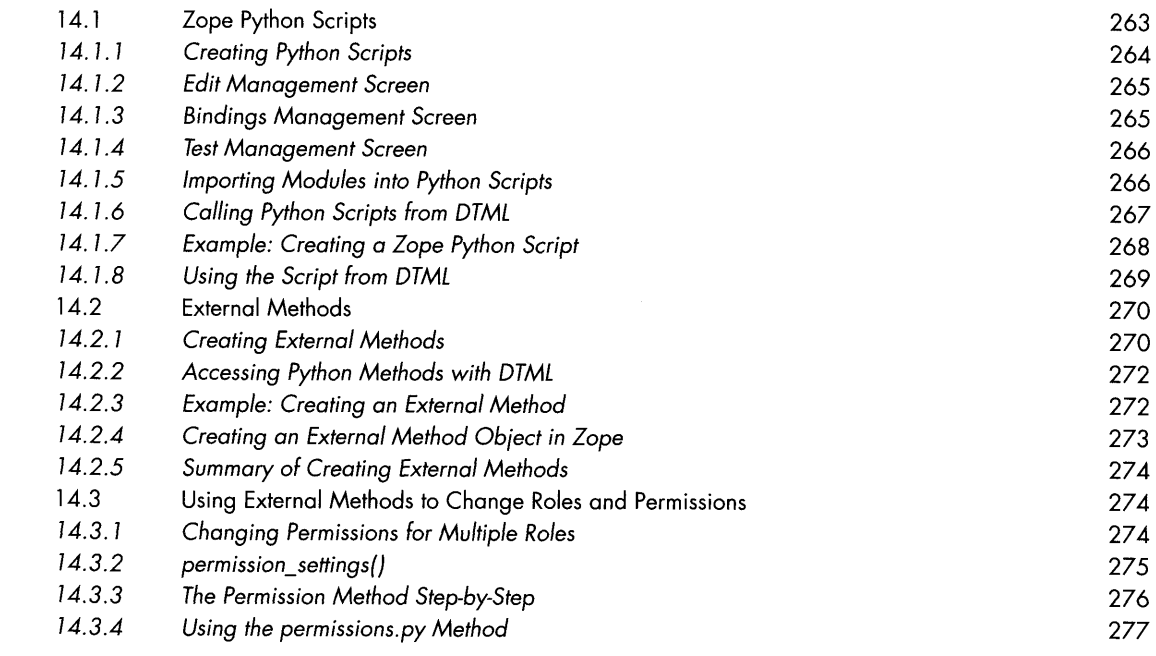

### 15

#### ZOPE PRODUCTS

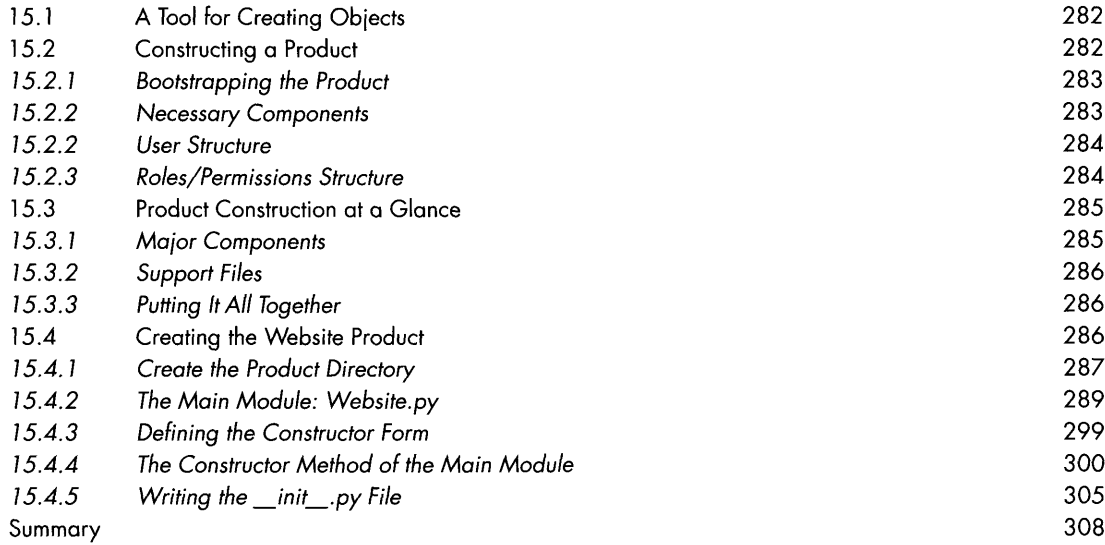

### 16

### DEBUGGING

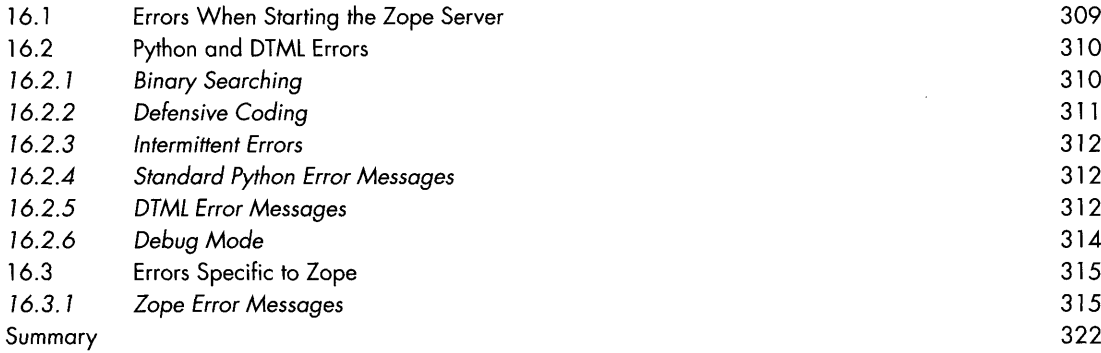

# 17

#### EXTERNAL DATA ACCESS

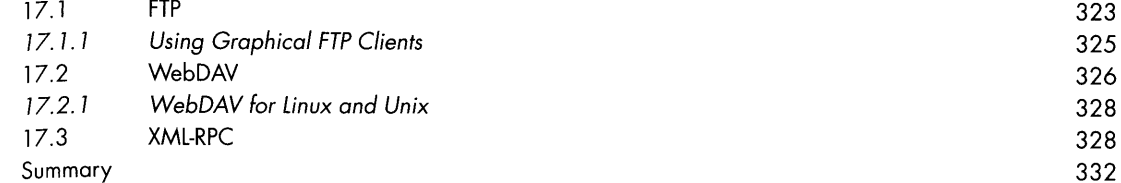

### A

#### DTML AND BUILT-IN ATTRIBUTES

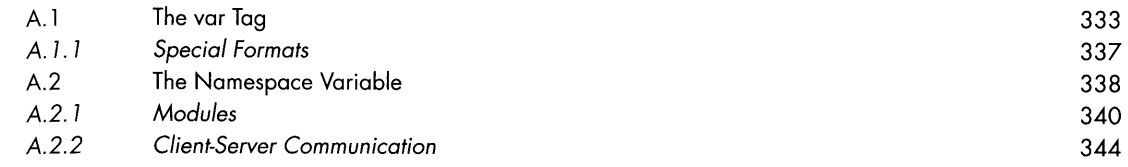

## B

#### THE REQUEST OBJECT

#### REQUEST 255 and 255 and 255 and 255 and 255 and 255 and 255 and 255 and 255 and 255 and 255 and 255 and 255 and 255 and 255 and 255 and 255 and 255 and 255 and 255 and 255 and 255 and 255 and 255 and 255 and 255 and 255 an

### $\mathcal C$ SOURCE CODE FOR THE WEBSITE PRODUCT

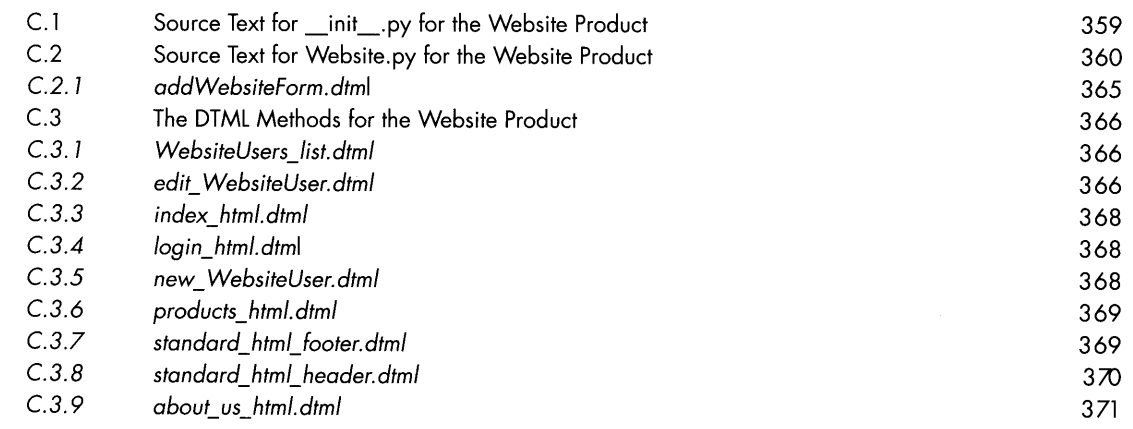

### D

#### SOME ZCATALOG MODULE METHODS

383

373 E GLOSSARY 379 Index

 $\sim 10^{-1}$ 

 $\sim 10^{-1}$